## **资产证明提交流程**

①风险评估合格后,点击"去认证"

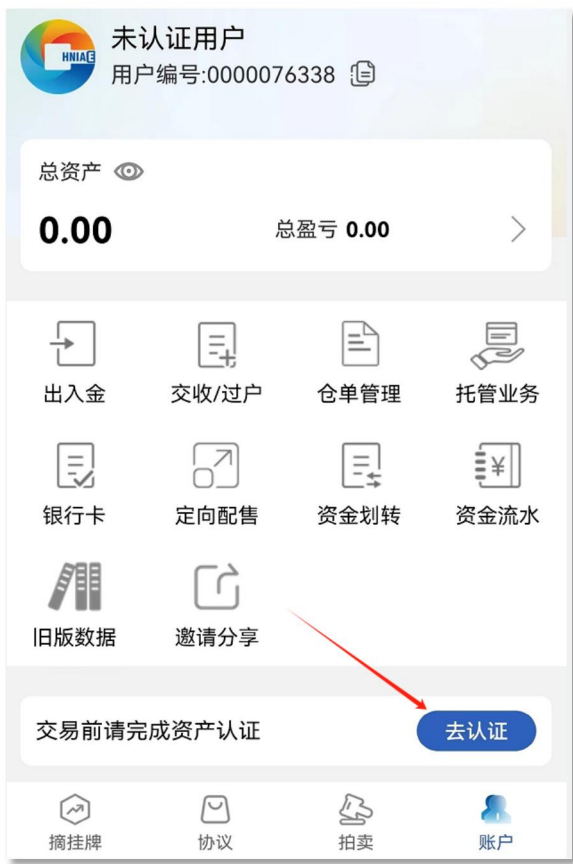

②上传资产证明(原件),点击"提交资产证明",等待审核 温馨提示: 开通交易资格,必须上传不低于30万元的资产证明。常见的资产证明包括房

产证、购房发票、购车发票、支付宝或银行存款证明等。

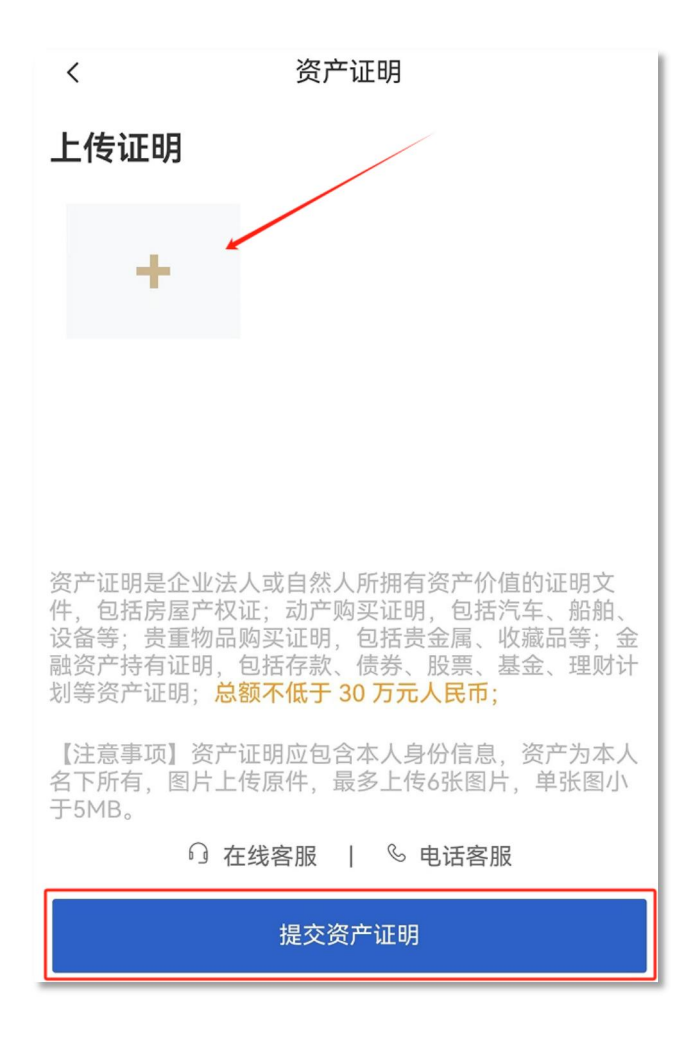

③资料提交成功,审核进度可在"账户"页面进行查看

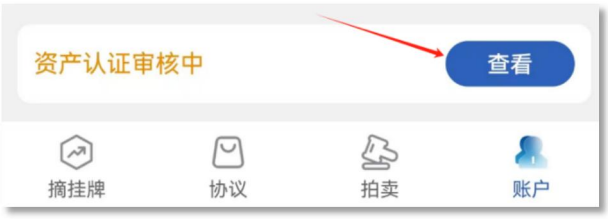